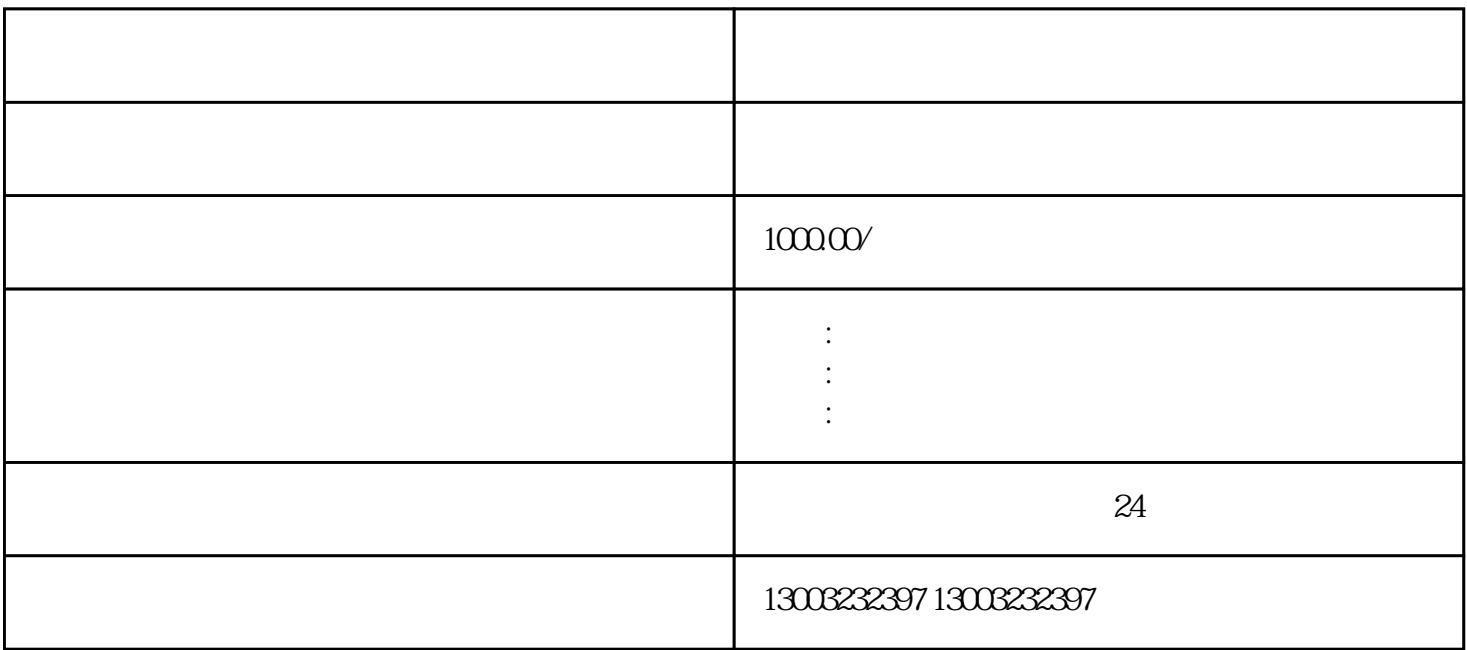

- $1$ 2、疑难核名
- $\overline{3}$  $4<sub>z</sub>$
- $\overline{5}$
- 
- $6\degree$
- 7、税务非正常恢复正常
- 
- 
- 
- 8、工商年报未申报异常
- 

 $10<sup>10</sup>$ 

 $11$ 

9、工商地址异常解除